Subject: Re: hiv03 coding Posted by Liz-DHS on Thu, 12 Apr 2018 16:42:15 GMT View Forum Message <> Reply to Message

## Dear User,

If you look at the .dcf or map file for each data set you will see the labels for HIV03. Please see the labels for Angola. The labels are similar for all surveys but there are some variations so you will want to check that.

You will also want to look at the chapter on HIV prevalence in the final reports to look at the algorithm used. In Angola P248. The chapter in general will provide a lot of useful information.

Hope this helps.

File Attachments
1) Angola\_HIV03\_Labels.png, downloaded 777 times

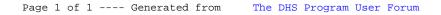